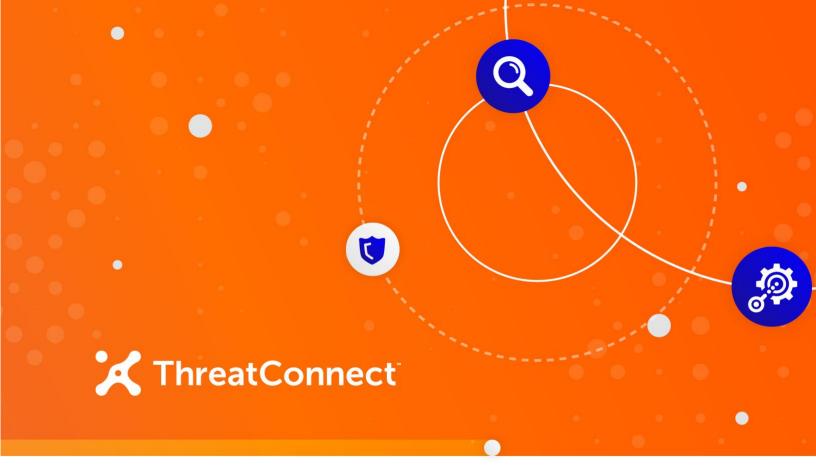

# Qualys<sup>®</sup> Vulnerability Management Integration

**Configuration Guide** 

Software Version 2.0.0

December 21, 2021

30030-04 EN Rev. A

ThreatConnect, Inc. 3865 Wilson Blvd., Suite 550, Arlington, VA 22203 P: 1.800.965.2708 | F: .703.229.4489 www.ThreatConnect.com

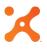

©2021 ThreatConnect, Inc.

ThreatConnect<sup>®</sup> is a registered trademark of ThreatConnect, Inc. CVE<sup>®</sup> is a registered trademark of The MITRE Corporation. Qualys<sup>®</sup> is a registered trademark of Qualys, Inc.

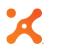

### Table of Contents

| OVERVIEW                                          | 4      |
|---------------------------------------------------|--------|
| DEPENDENCIES                                      | 4      |
| ThreatConnect Dependencies<br>Qualys Dependencies | 4<br>4 |
| CONFIGURATION PARAMETERS                          | 5      |
| Parameter Definition                              | 5      |
| ATTRIBUTE TYPES                                   | 7      |

# **X** OVERVIEW

The Qualys Vulnerability Management Integration with ThreatConnect<sup>®</sup> helps an organization see where threats and vulnerabilities cross paths and understand where the organization is most at risk. It does this by matching Common Vulnerabilities and Exposures (CVE<sup>®</sup>) data from sources in ThreatConnect against Qualys scan results. Any matching unpatched vulnerabilities found within Qualys are tagged accordingly in ThreatConnect, with the option to store scan result details as an Attribute. In addition, Tasks can be created to notify users of the matching vulnerabilities and the need for further action. Scan result details will be provided as an Attribute of the Task or a Document associated to the Task.

#### DEPENDENCIES

#### ThreatConnect Dependencies

• Active ThreatConnect Application Programming Interface (API) key

#### **Qualys Dependencies**

• Active Qualys Vulnerability Management username and password, with API access enabled

#### **CONFIGURATION PARAMETERS**

#### Parameter Definition

The parameters defined in Table 1 apply to the configuration parameters during the job-creation process.

| Name                                                                                        | Description                                                                                                    | Required? |
|---------------------------------------------------------------------------------------------|----------------------------------------------------------------------------------------------------|-----------|
| Api User                                                                                    | The ThreatConnect API Access<br>ID created via the<br>ThreatConnect Web UI.                                          | Yes       |
| API base URL                                                                                | The URL for API calls to Qualys.                                                                                     | Yes       |
| Username                                                                                    | The Qualys account username.                                                                                         | Yes       |
| Password                                                                                    | The Qualys account password.                                                                                         | Yes       |
| Owners                                                                                      | The set of ThreatConnect<br>owners to search for CVE-<br>tagged entities.                                            | Yes       |
| Group Types to Search<br>for CVE Tags                                                       | The Group types to check for<br>CVE tags (any of Incident,<br>Signature, Adversary, E-Mail,<br>Threat, or Document). | No        |
| Indicator Types to Search<br>for CVE Tags                                                   | The Indicator types to check for<br>CVE tags (any of File, URL, IP<br>Address, Email Address, or<br>Host).           | No        |
| Tag(s) to Apply to Groups,<br>Indicators and Workflow<br>Case or Task (delimited by<br>' ') | The Tag(s) to apply to matched<br>CVE-tagged entities. The<br>default value is <b>Qualys</b><br><b>Vulnerable</b> .  | No        |

#### Table 1

| Item to Create when<br>Match Found   | The Qualys Case or Legacy<br>Task to be created when a CVE<br>match is found. The default<br>value is <b>Workflow Case</b> .                                                              | Yes |
|--------------------------------------|----------------------------------------------------------------------------------------------------|-----|
| Assignee                             | The user in ThreatConnect to<br>whom the item created in<br>Qualys will be assigned.                                                                                                    | No  |
| Workflow Case or Task<br>Name Prefix | A value to add to the Scan ID<br>when naming the new<br>Workflow Case or Task.                                                                                                    | No  |
| Matched CVEs Only                    | If this checkbox is selected,<br>items will be created only for<br>CVEs matching data in<br>ThreatConnect. If this checkbox<br>is cleared, items will be created<br>for all scan results. | No  |
| Store Scan Result Details            | Select this checkbox to store<br>Qualys scan result details in the<br>Task description.                                                                                                   | No  |
| Logging Level                        | The logging level for job output. No                                                                                                    |     |
| Last Run                             | The last time the job ran<br>successfully. The default value<br>is <b>7 days ago.</b>                                                                                                    | No  |

## ATTRIBUTE TYPES

The two Attributes detailed in Table 2 must be created at the Source or System level in order for the app to function properly. They are included in the **attribute.csv** file packaged with the app for easy import.

**NOTE:** Both Attributes are formatted with Markdown. To enable Markdown for each Attribute's respective Attribute Type, select the Allow Markdown checkbox on the Configure Attribute Type window, or upload the Attribute Types to ThreatConnect via a JSON file with the allowMarkdown field to true. See the "Attribute Types" section of ThreatConnect Community and Source Administration Guide or ThreatConnect System Administration Guide for more information on enabling Markdown for Attribute Types at the Source and System level, respectively.

| Name                   | Max<br>Length | Description                                                                                                    | Error<br>Message               | Mapping                                                                                                    |
|------------------------|---------------|----------------------------------------------------------------------------------------------------|--------------------------------|----------------------------------------------------------------------------------------------------|
| Qualys Scan<br>Results | 600           | This Attribute is<br>the Qualys scan<br>results.                                                                                     | Invalid Qualys<br>Scan Results | File, Host, Url,<br>Address,<br>EmailAddress,<br>Incident,<br>Adversary,<br>Document,<br>Email,<br>Signature,<br>Threat, Victim |
| Associated<br>Objects  | 5000          | This Attribute<br>details the<br>associated objects<br>in ThreatConnect<br>that were matched<br>against the Qualys<br>vulnerability. | Invalid Object                 | Task                                                                                                    |

#### Table 2